# 16.06 Principles of Automatic Control Lecture 11

## The Root Locus Method

Often, it is useful to find how the closed-loop poles of a system change as a single parameter is varied. To do this, we use the root locus method.

Root - root of s polynomial equation

Locus - Set of points (plural - loci)

Consider a typical feedback loop

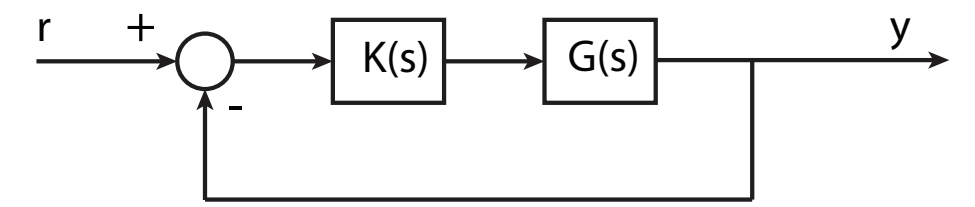

If both  $K(s)$  and  $G(s)$  are rational, then the loop gain may be expressed as

$$
K(s)G(s) = kL(s)
$$

where

$$
L(s) = \frac{n(s)}{d(s)}
$$
  
\n
$$
n(s) = s^{m} + b_{1} s^{m-1} + \dots + b_{m}
$$
  
\n
$$
= (s - z_{1})(s - z_{2})...(s - z_{m})
$$
  
\n
$$
= \prod_{i=1}^{m} (s - z_{i})
$$
  
\n
$$
d(s) = s^{n} + a_{1} s^{n-1} + \dots + a_{n}
$$
  
\n
$$
= \prod_{i=1}^{n} (s - p_{i})
$$

Then the roots of the closed-loop system occur at:

$$
1 + K(s)G(s) = 0 \quad (*)
$$

or

$$
1 + kL(s) = 0 \quad (*)
$$

or

or

$$
d(s) + kn(s) = 0 \quad (*)
$$

 $L(s) = -\frac{1}{k}$  (\*)

The root locus is the set of values s for which  $(\star)$  holds, and k is any positive real value. (For reasons that will become clear later, this is the definition of the positive or 180 degree locus. Will later define the negative, or 0 degree locus.)

## Example:

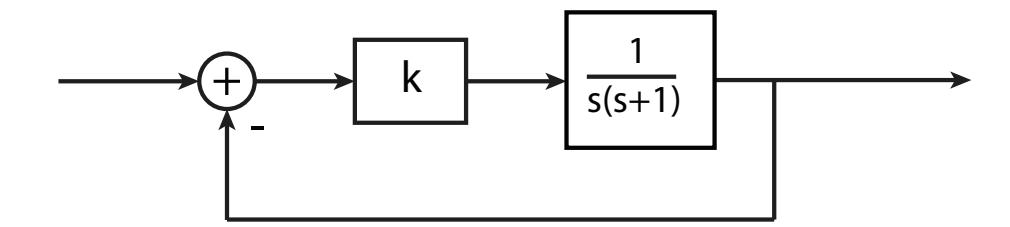

In this case,

$$
L(s) = \frac{1}{s(s+1)}, \quad n(s) = 1
$$
  
\n
$$
d(s) = s(s+1) = s^2 + s
$$
  
\nzeros: none  
\npoles:  $p_i = 0, -1.$ 

The characteristic equation is:

$$
s^2 + s + k = 0
$$

Because characteristic equation is quadratic, we can find the roots using the quadratic formula:

$$
s = -\frac{1}{2} \pm \frac{\sqrt{1-4k}}{2}
$$

When  $0 \le k \le \frac{1}{4}$ , the roots are real, and between -1 and 0. For  $k > \frac{1}{4}$ , the roots are complex, with real part  $-\frac{1}{2}$ , and imaginary part that increases (asymptotically) as  $\sqrt{k}$ .

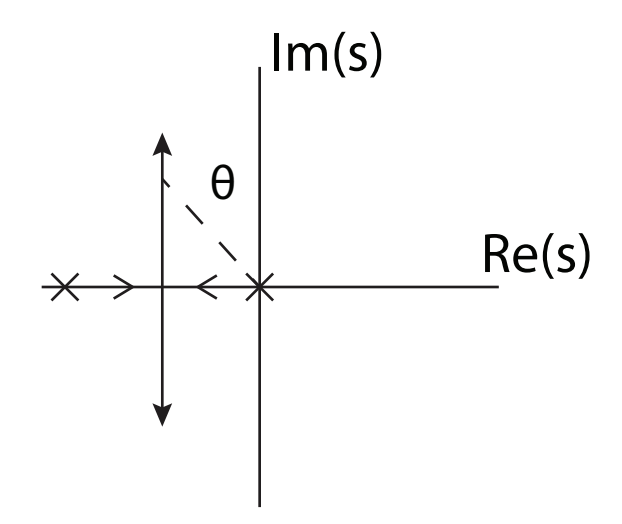

Suppose our goal is to choose k so that  $\zeta = \sin \theta = 0.5 \Rightarrow \theta = 30^{\circ}$ . Looking at the geometry in the figure, the imaginary part is

$$
\text{Im}(s) = \frac{-\text{Re}(s)}{\tan \theta}
$$

$$
R(s) = -\frac{1}{2}
$$

$$
\tan \theta = \frac{\sin 30^{\circ}}{\cos 30^{\circ}} = \frac{1/2}{\sqrt{3}/2} = \frac{1}{\sqrt{3}}
$$

$$
\Rightarrow \text{Im}(s) = \sqrt{3}/2
$$

$$
\text{But } \text{Im}(s) = \frac{\sqrt{4k - 1}}{2}
$$

$$
\therefore \mathbf{k} = 1
$$

#### Example:

What is the root locus of

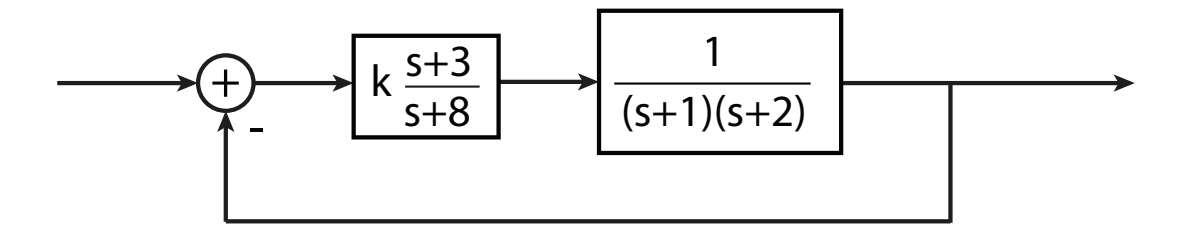

In this problem,

$$
L(s) = \frac{s+3}{(s+8)(s+1)(s+2)} = \frac{n(s)}{d(s)}
$$

The characteristic equation is

$$
(s+8)(s+1)(s+2) + k(s+3) = 0
$$

Because the polynomial is cubic, we can't find the roots (easily) in closed form. Nevertheless, can sketch the root loci using root loci sketching rules:

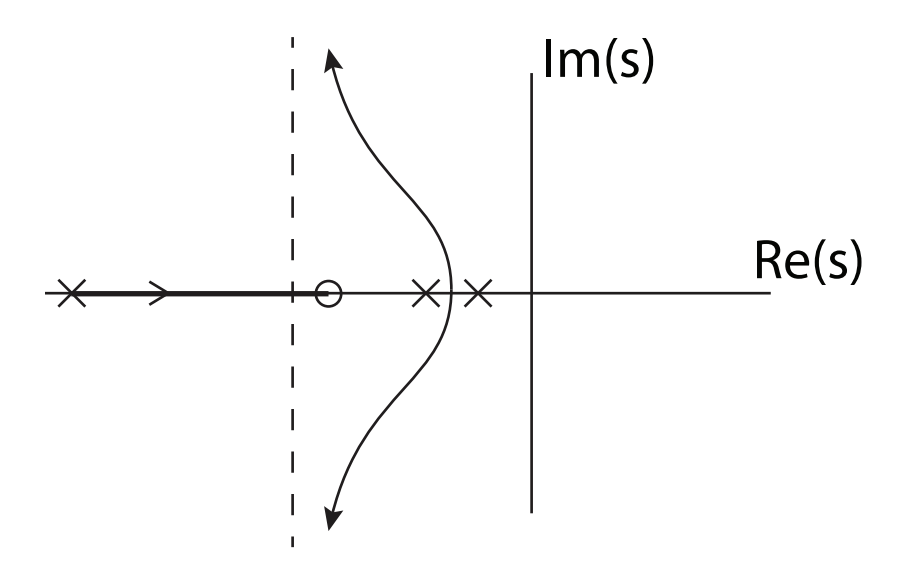

With a little practice, you should be able to sketch root loci very rapidly.

## Guidelines for Sketching Root Locus

Will give rules for  $k > 0$ . For  $k > 0$  and  $1 + kL(s) = 0$  must have that

$$
L(s) = -\frac{1}{k} = \text{negative real number}
$$

That is, the phase of the  $L(s)$  must be:

 $\angle L(s) = 180^\circ + l \cdot 360^\circ$ , where l is an integer.

This is the root locus *phase condition*, and the reason we call the locus for  $k > 0$  the 180°locus.

Consider the example above:

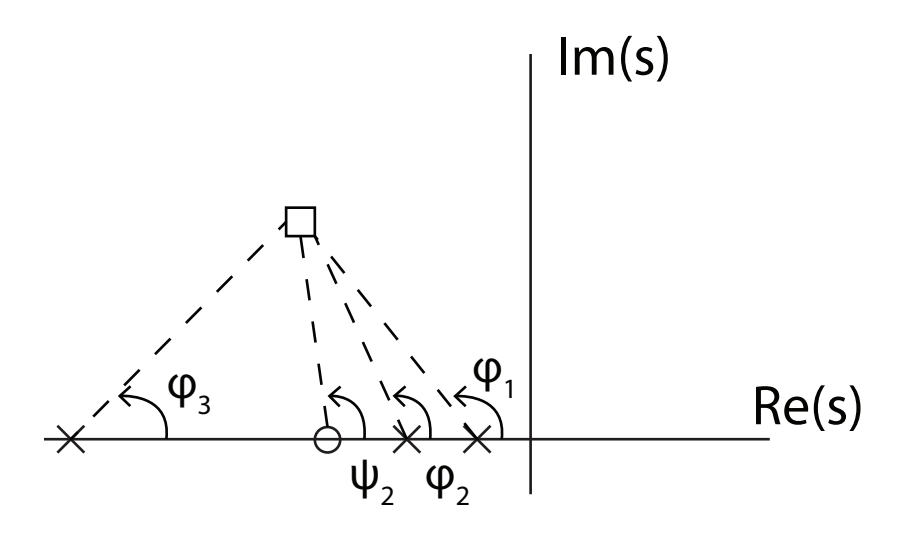

The phase of  $L(s)$  is given by

 $\angle L(s) = \Psi_1 - \phi_1 - \phi_2 - \phi_3$ 

To see if a given point is on the locus, could measure all the angles, add/subtract, and test result. This used to be done mechanically with a "spirule". However, it's only important to be able to sketch general shapes; Matlab can do the rest.

## Root Locus Rules

### Rule 1

The n branches of the locus start at the n points of  $L(s)$ . m branches end at the zeros of L(s).  $n - m$  branches end at  $s = \infty$ .

#### Rule 2

The loci cover the real axis to the left of an odd number of poles and zeros. To the left of the pole,  $\phi = 180^\circ$ To the left of a zero,  $\Psi = 180^\circ$ .

16.06 Principles of Automatic Control Fall 2012

For information about citing these materials or our Terms of Use, visit: <http://ocw.mit.edu/terms>.